# Abbydale Systems LLC.

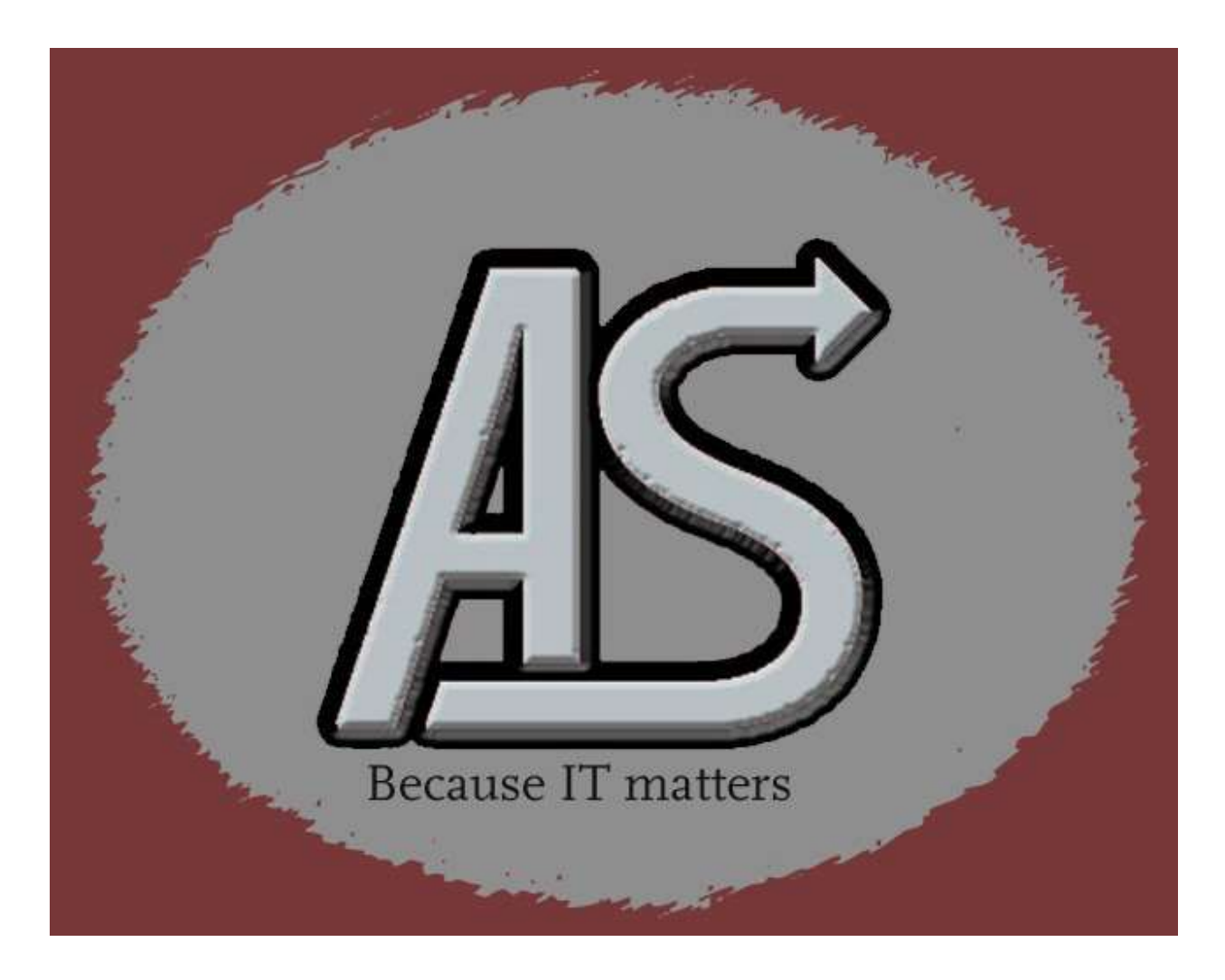

# ASLCOPY

Program Information

E-mail: Support@abbydalesystems.com

# COPYRIGHT

This computer programming material remains the exclusive property of **Abbydale Systems LLC**.. Permission for its use may be obtained by contacting:

> Abbydale Systems LLC. 2925 Gulf Freeway South Suite B #229 LEAGUE CITY Texas USA 77573

ATTN: K.E.Ferguson Legal@abbydalesystems.com

#### Disclaimer

This computer program and associated materials was developed by Kevin E. Ferguson of **Abbydale** Systems LLC.

This material has been used successfully by Abbydale Systems LLC. and to the best of our knowledge this material and any system(s) of which it is a part are operational as of the service level or date stated in the body of this material (if so stated). However, no warranty is given or implied as to the accuracy of this material or any related material or systems, and no responsibility is assumed for any effect or modification directly or indirectly caused by the use of this material.

It is the responsibility of any user of this material to evaluate its usefulness to the user's environment.

Abbydale Systems LLC. does not guarantee to keep this nor any related material current, nor does it guarantee to provide any corrections or extensions described by any users of this material or any corrections or extensions made in the future by Abbydale Systems LLC. itself.

#### Acknowledgements

This document refers to several software products that are produced by other companies. In most cases the names of these products are trademarks and/or copyright of those companies. It is not our intention to claim either the name of the trademark, nor the product itself, these remain solely the right of the owning companies.

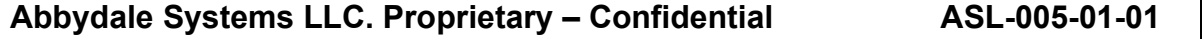

# **CONTENTS**

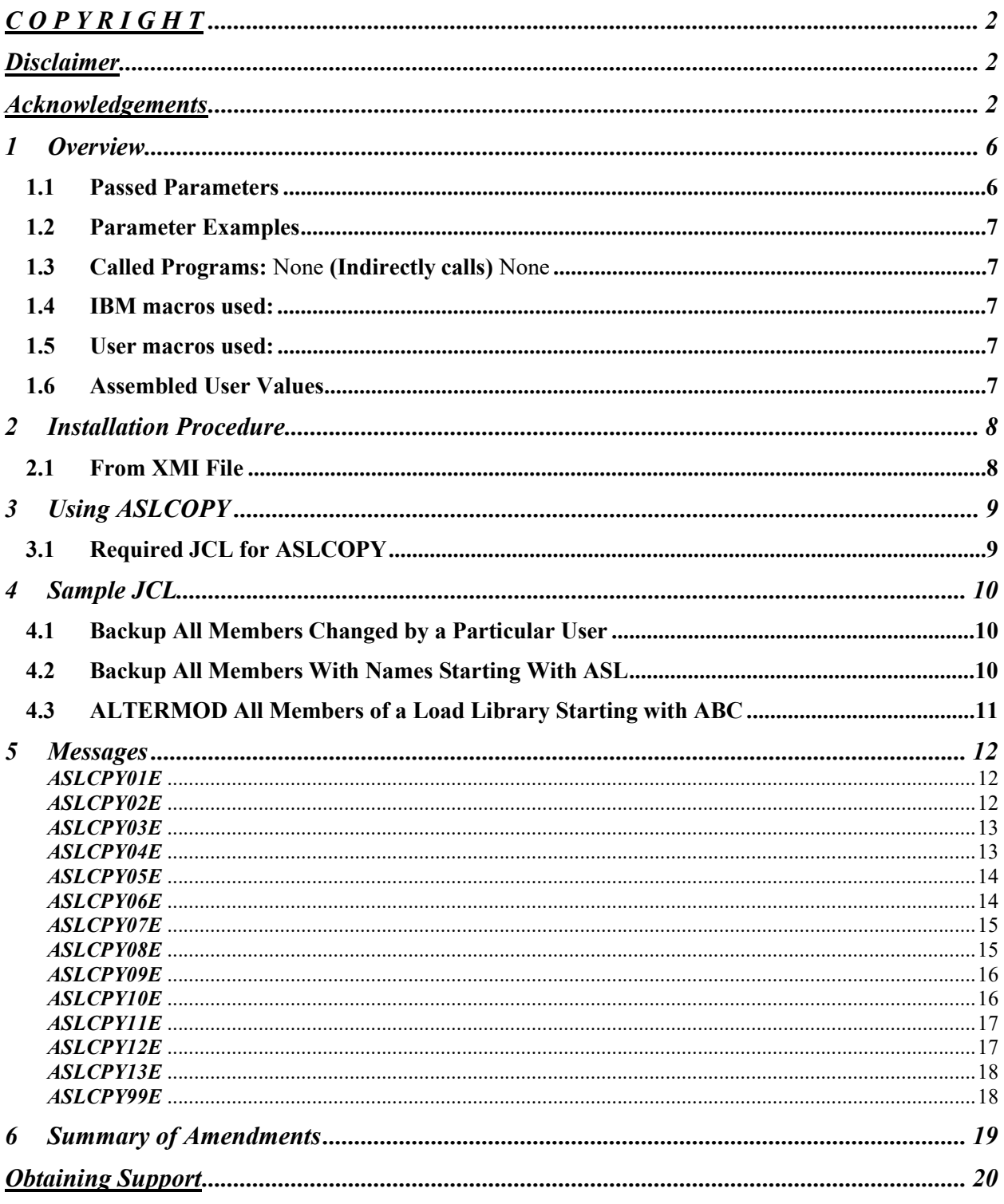

Abbydale Systems LLC. Proprietary - Confidential

# 1 Overview

The program, **ASLCOPY**, is used as an IEBCOPY front end filter.

It will generate IEBCOPY control cards for a partitioned dataset (PDS) based on the parameter list passed to it.

**ASLCOPY** can be used to filter which members of a PDS are included or excluded from being copied based on who last updated the member and/or generic name of the members. ALTERMOD cards can also be generated for members of a load library.

# 1.1 Passed Parameters

ASLCOPY must have a parameter list passed. If no parameters are passed the program will terminate with a condition code of 12 or a S0C3 abend depending on the presence of a NOABEND DD card.

The passed parameter list is not case sensitive. It will be folded into uppercase by ASLCOPY.

Note: ASLCOPY parameters are positional, if they are not specified, they should still provide a comma to indicate an unused parameter.

Note: You should only need to use ALTERMOD on modules that were written by a linkage editor prior to MVS/370 or if you believe that the RLD records are corrupt for a load module.

The parameter list for **ASLCOPY** is as follows:

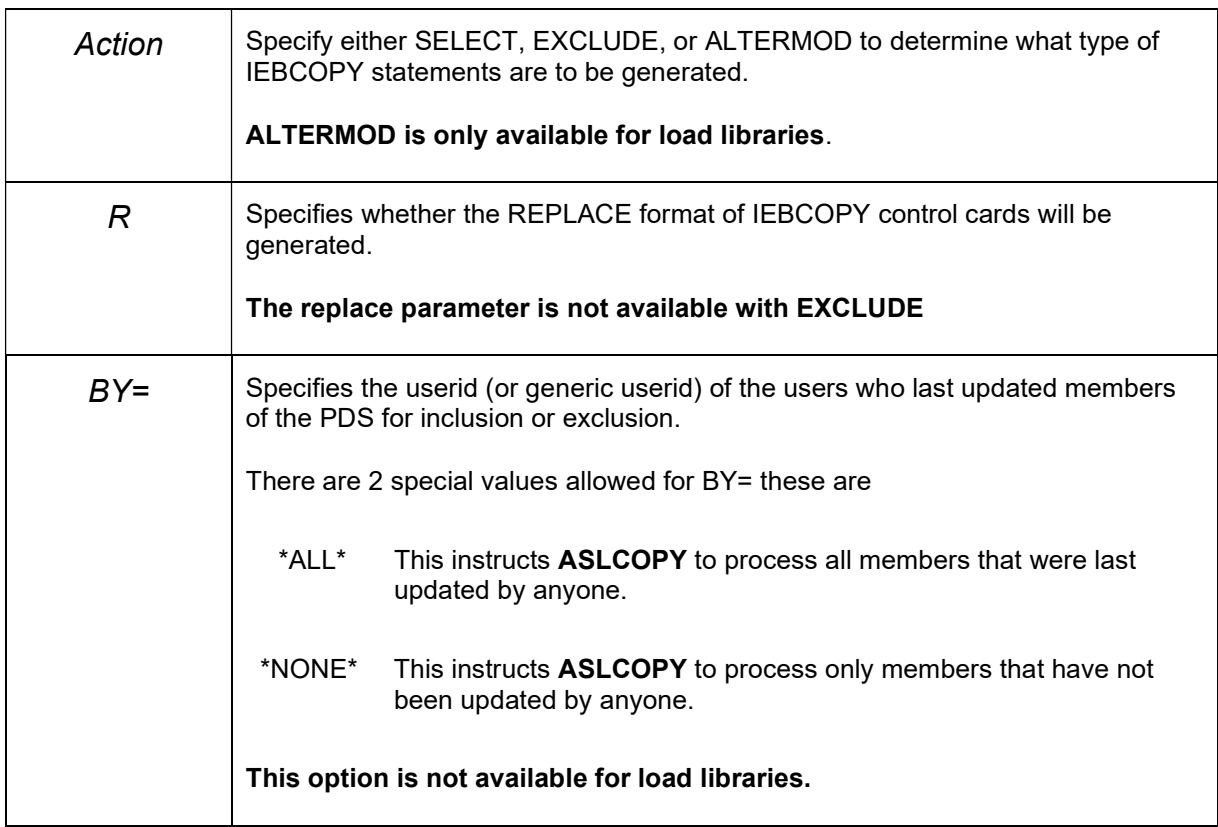

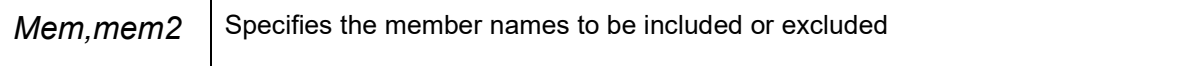

## 1.2 Parameter Examples

If you want to copy all members that start with ABC from a PDS library without replacing existing members in the output dataset then you would code:

//STEP EXEC PGM=ASLCOPY,PARM=(SELECT,,,ABC)

To do the same thing but replace existing output dataset members you would code:

//STEP EXEC PGM=ASLCOPY,PARM=(SELECT,R,,ABC)

If you want to copy and replace all members from a PDS that were last updated by USER1 then you would code:

//STEP EXEC PGM=ASLCOPY,PARM=(SELECT,R,BY=USER1)

If you want to exclude all members of a load library with module names starting IEB then you would code:

//STEP EXEC PGM=ASLCOPY, PARM=(EXCLUDE,,,IEB)

In this example everything in the load library other than modules named IEBxxx would be copied.

If you want to copy and re-block a load modules for all ASL modules you would code:

//STEP EXEC PGM=ASLCOPY,PARM=(ALTERMOD,,,ASL)

ASLCOPY gives the user the option to either ABEND with a S0C3 or issue a condition code of 12 if it encounters and error in the parameter list. This is controlled by the use of a NOABEND DD DUMMY card.

The default is for **ASLCOPY** to terminate with an S0C3.

1.3 Called Programs: None (Indirectly calls) None

#### 1.4 IBM macros used:

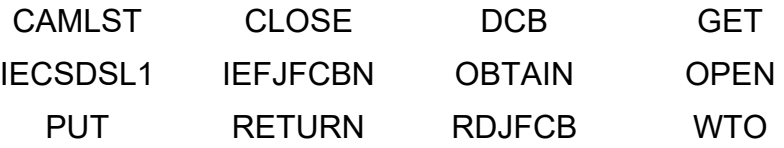

#### 1.5 User macros used:

EYECATCH

#### 1.6 Assembled User Values

ASLCOPY is distributed as an Object Code Only (OCO) program so there are no user values that can be assembled.

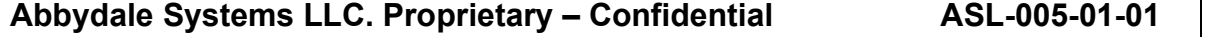

# 2 Installation Procedure

#### 2.1 From XMI File

The XMI (or XMIT) file is in IBM TSO TRANSMIT format and **must** be transferred to z/OS<sup>™</sup> as a fixed blocked 80 byte BINARY file. The disk space requirement for the file is 2 tracks of 3390 disk.

The FTP process (if performed in a 3270 emulator) must be performed in TSO READY mode or in option 6 of ISPF™.

The dataset name used as input for the TSO TRANSMIT was ABBYDALE.ASLCOPY.PDS. Unless this is changed by the TSO RECEIVE command it will be the name of the dataset created by the RECEIVE command.

# 3 Using ASLCOPY

The program. ASLCOPY, has no other function than to write out the contents of the passed parameter into an output dataset as defined on the STEPCRD DD card.

It will, if required, add a continuation character into column 72 and it can also fold the parameter string into upper case if desired.

# 3.1 Required JCL for ASLCOPY

```
1 //Jobname JOB …………..
2 //stepname EXEC PGM=ASLCOPY,PARM='parm'
3 //STEPLIB DD DSN=your.load.library,DISP=SHR
4 //INPDS DD DISP=SHR,DSN=input.pds
5 //SYSPRINT DD SYSOUT=* 
6 //NOABEND DD DUMMY 
7 //STEPCRD DD UNIT=SYSDA, 
   \frac{1}{1} SPACE=(TRK, (10, 1)), DISP=(, PASS)
```
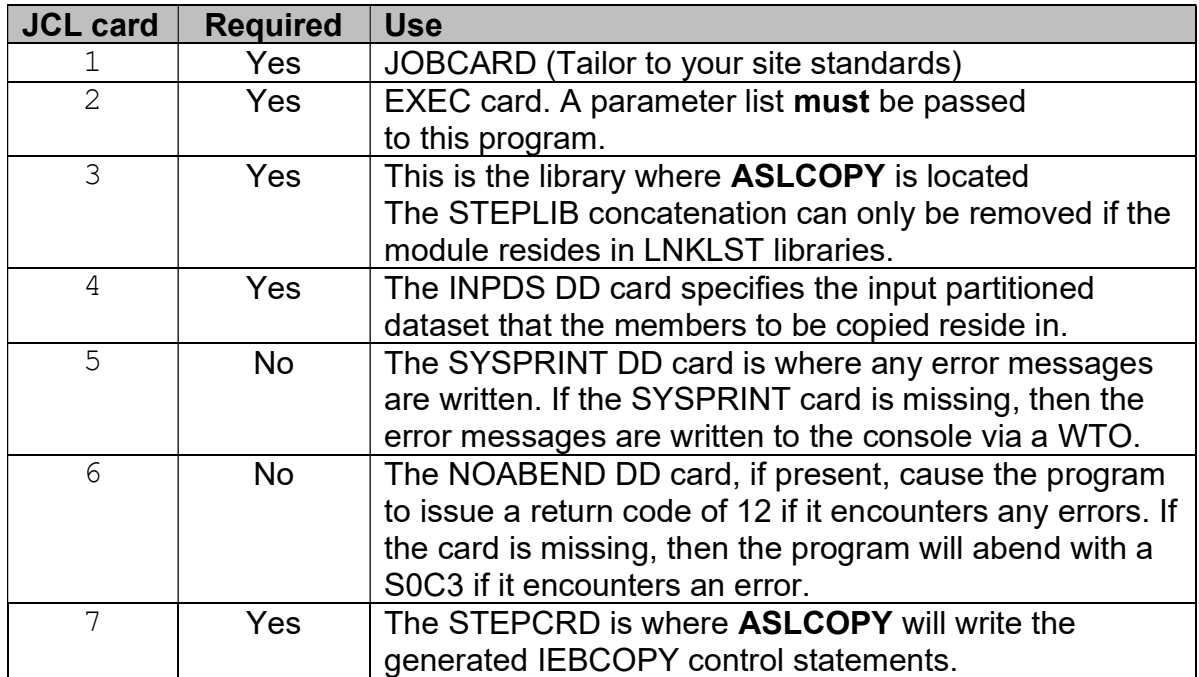

# 4 Sample JCL

# 4.1 Backup All Members Changed by a Particular User

In the sample job **ASLCOPY** is used to generate the required IEBCOPY control cards to copy all the members of the partitioned dataset ABBYDALE.TEST.PDS that were last updated by MIT001 to a new partitioned dataset named ABBYDALE.TEST.PDS.BKUP.

The first step, STEP1, uses program ASLDEL to delete the backup dataset (if it exists 0)

The second step, STEP2, executes ASLCOPY to generate IEBCOPY SELECT statements for the members in ABBYDALE.TEST.PDS that were last updated by the user MIT001.

The third and final step, STEP3, uses IEBCOPY to copy the member list generated by **ASLCOPY** from ABBYDALE.TEST.PDS to ABBYDALE.TEST.PDS.BKUP

```
//ASLCOPY JOB
```
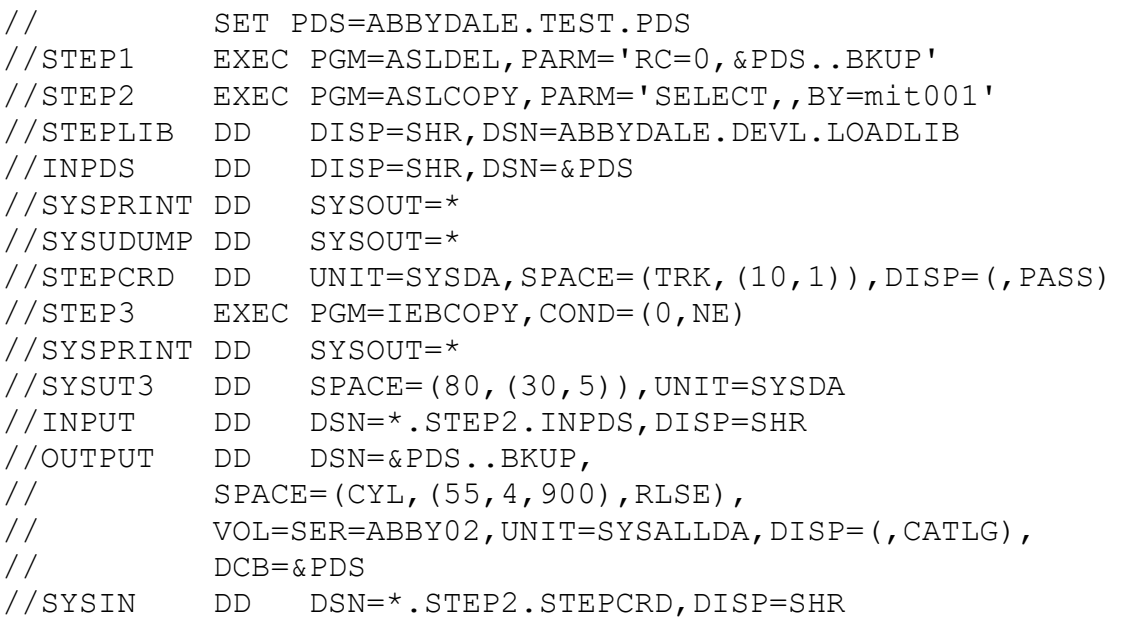

# 4.2 Backup All Members With Names Starting With ASL

In the sample job ASLCOPY is used to generate the required IEBCOPY control cards to copy all the members of the partitioned dataset ABBYDALE.TEST.PDS whose names start with ASL to a new partitioned dataset named ABBYDALE.TEST.PDS.BKUP.

The first step, STEP1, uses program **ASLDEL** to delete the backup dataset (if it exists 0)

The second step, STEP2, executes **ASLCOPY** to generate IEBCOPY SELECT statements for the members in ABBYDALE.TEST.PDS that start with the characters ASL.

The third and final step, STEP3, uses IEBCOPY to copy the member list generated by ASLCOPY from ABBYDALE.TEST.PDS to ABBYDALE.TEST.PDS.BKUP

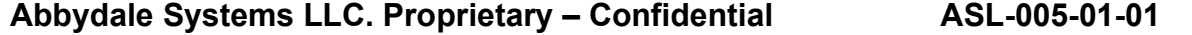

```
//ASLCOPY JOB 
// SET PDS=ABBYDALE.TEST.PDS 
//STEP1 EXEC PGM=ASLDEL,PARM='RC=0,&PDS..BKUP' 
//STEP2 EXEC PGM=ASLCOPY,PARM='SELECT,,,ASL' 
//STEPLIB DD DISP=SHR,DSN=ABBYDALE.DEVL.LOADLIB 
//INPDS DD DISP=SHR,DSN=&PDS 
//SYSPRINT DD SYSOUT=* 
//SYSUDUMP DD SYSOUT=* 
//STEPCRD DD UNIT=SYSDA,SPACE=(TRK,(10,1)),DISP=(,PASS) 
//STEP3 EXEC PGM=IEBCOPY,COND=(0,NE) 
//SYSPRINT DD SYSOUT=* 
//SYSUT3 DD SPACE=(80,(30,5)),UNIT=SYSDA 
//INPUT DD DSN=*.STEP2.INPDS,DISP=SHR 
//OUTPUT DD DSN=&PDS..BKUP, 
// SPACE=(CYL,(55,4,900),RLSE), 
// VOL=SER=ABBY02,UNIT=SYSALLDA,DISP=(,CATLG), 
// DCB=&PDS 
//SYSIN DD DSN=*.STEP2.STEPCRD,DISP=SHR
```
# 4.3 ALTERMOD All Members of a Load Library Starting with ABC

In the sample job **ASLCOPY** is used to generate the required IEBCOPY control cards to alter the load modules in place. This process is only really need if the load modules were built using a linkage editor prior to MVS/370 but it may also be required to rebuild the RLD of the module.

The first step executes ASLCOPY to generate IEBCOPY ALTERMOD statements for the members in ABBYDALE.TEST.PDS that start with the characters ABC.

The second and final step uses IEBCOPY to alter the load modules

```
//ASLCOPY JOB 
// SET PDS=ABBYDALE.TEST.LOADLIB 
//STEP1 EXEC PGM=ASLCOPY,PARM='ALTERMOD,,,ABC' 
//STEPLIB DD DISP=SHR,DSN=ABBYDALE.DEVL.LOADLIB 
//INPDS DD DISP=SHR,DSN=&PDS 
//SYSPRINT DD SYSOUT=* 
//SYSUDUMP DD SYSOUT=* 
//STEPCRD DD UNIT=SYSDA,SPACE=(TRK,(10,1)),DISP=(,PASS) 
//STEP2 EXEC PGM=IEBCOPY,COND=(0,NE) 
//SYSPRINT DD SYSOUT=* 
//SYSUT3 DD SPACE=(80,(30,5)),UNIT=SYSDA 
//OUTPUT DD DSN=*.STEP1.INPDS,DISP=SHR 
//SYSIN DD DSN=*.STEP1.STEPCRD,DISP=SHR
```
# 5 Messages

# ASLCPY01E

ASLCPY01E – No generic member name passed.

#### Meaning

No parameter was passed to the program.

#### Corrective Action

Correct the error and rerun as required.

# ASLCPY02E

#### ASLCPY02E – SELECT, EXCLUDE or ALTERMOD must be specified

#### Meaning

The passed parameter list does not specify SELECT, EXCLUDE or ALTERMOD as the first parameter

#### Corrective Action

 The parameter list should be corrected, and the job rerun as required. Please refer to the "Passed Parameters" section of this document for the required order of the parameter list.

## ASLCPY03E

#### ASLCPY03E – Only R may be specified on a replace card.

#### Meaning

The program detected that something other than an R was specified for replace. The replace parameter is positional and if it is not used a comma should be coded where the R would have been.

#### Corrective Action

Correct the error and rerun if required.

# ASLCPY04E

#### ASLCPY04E – Invalid BY= field.

#### Meaning

The program detected that the BY= field is invalid. This is usually that the field is too long but could also be that the USERID passed contains invalid characters.

#### Corrective Action

Correct the BY= value and rerun the job.

# ASLCPY05E

ASLCPY05E – No members specified for copy.

#### Meaning

The program detected that there was no member name stem specified for the execution of the program. The only circumstance where no member name stem needs to be specified is when using the BY= option.

#### Corrective Action

Correct the error and rerun if required.

#### ASLCPY06E

#### ASLCPY06E – Replace and ALTERMOD are mutually exclusive.

#### Meaning

The program detected that the BY= field is invalid. This is usually that the field is too long but could also be that the USERID passed contains invalid characters.

#### Corrective Action

Correct the BY= value and rerun the job.

## ASLCPY07E

#### ASLCPY07E – Invalid parameter format.

#### Meaning

The program has detected an error in the passed parameter format

#### Corrective Action

Correct the error and rerun if required.

# ASLCPY08E

#### ASLCPY08E – OBTAIN Failed.

#### Meaning

The program detected an error when issuing the OBTAIN macro for the input PDS. This could mean that the partition dataset directory is corrupt.

#### Corrective Action

Investigate the partitioned dataset and correct any issues.

If the problem persists, please contact Abbydale Systems for technical support. We will need a SYSUDUMP of the failing job and may request a dump of the PDS directory.

# ASLCPY09E

ASLCPY09E – Member name length error.

#### Meaning

The program detected that there was no member name stem specified for the execution of the program. The only circumstance where no member name stem needs to be specified is when using BY=

#### Corrective Action

Correct the error and rerun if required.

# ASLCPY10E

#### ASLCPY10E –ALTERMOD only valid for load libraries.

#### Meaning

The program detected that the BY= field is invalid. This is usually that the field is too long but could also be that the USERID passed contains invalid characters.

#### Corrective Action

Correct the BY= value and rerun the job.

# ASLCPY11E

#### ASLCPY11E – BY= processing not allowed on load libraries.

#### Meaning

The program detected that there was no member name stem specified for the execution of the program. The only circumstance where no member name stem needs to be specified is when using BY=

#### Corrective Action

Correct the error and rerun if required.

# ASLCPY12E

#### ASLCPY12E – No parameter list passed

#### Meaning

The program was not passed any parameter list and can't continue.

#### Corrective Action

Provide a valid parameter list to the program and rerun if required.

# ASLCPY13E

#### ASLCPY13E - Storage obtain failed. Abend S0C3

#### Meaning

The was unable to obtain storage for the program.

## Corrective Action

 Increase the region size for the job step and rerun the job. If the problem persists, please contact Abbydale Systems LLC for support if required.

# ASLCPY99E

#### ASLCPY99E – Dataset not found

## Meaning

The OPEN for the input partitioned dataset failed.

#### Corrective Action

 Check that the dataset defined on the INPDS JCL card exists. Correct the error and rerun the job if required.

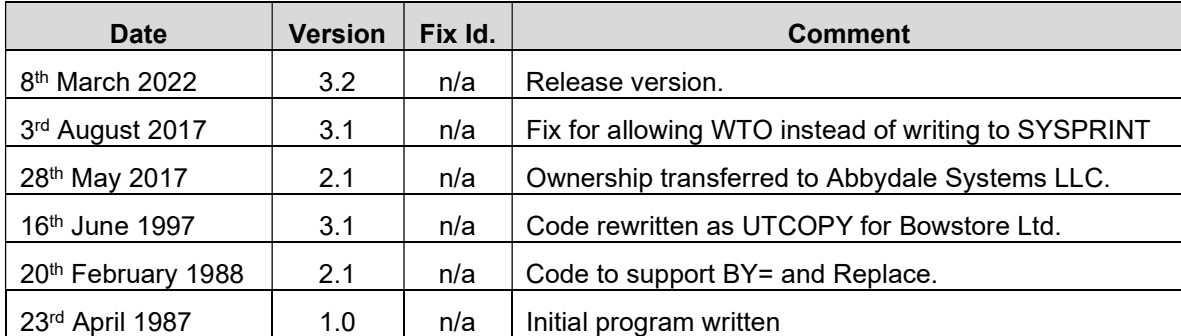

# 6 Summary of Amendments

# Obtaining Support

Support for, comments about and suggestions for enhancements for this product can be obtained from our website :

www.abbydalesystems.com

or by emailing us at

support@abbydalesystems.com

In order to assist us in filtering support emails please specify in the heading of the email the name of the product that you require support on.

#### Spam will not be tolerated at this email address.

Where source code is provided for the product, support will be on a 'best efforts' basis. Where the user site has modified the source code, support may entail requesting copies of that sites source code and may result in support being withdrawn if this is not provided.

Abbydale Systems LLC. reserves the right to any code modifications that may have been undertaken at the user site.

Any alteration of the copyright information contained in the original source code is an infringement of the copyright of this and any other Abbydale Systems product and may result in legal action being taken against the perpetrator.

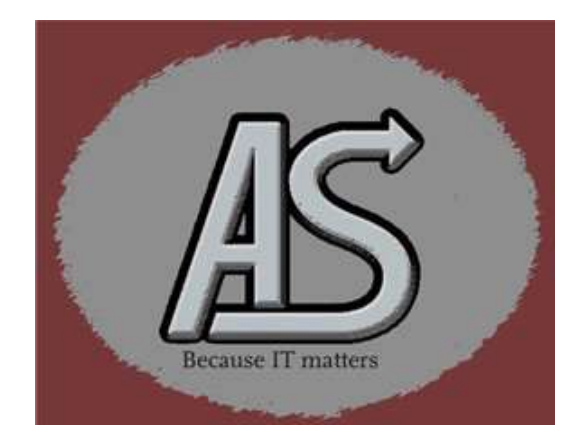